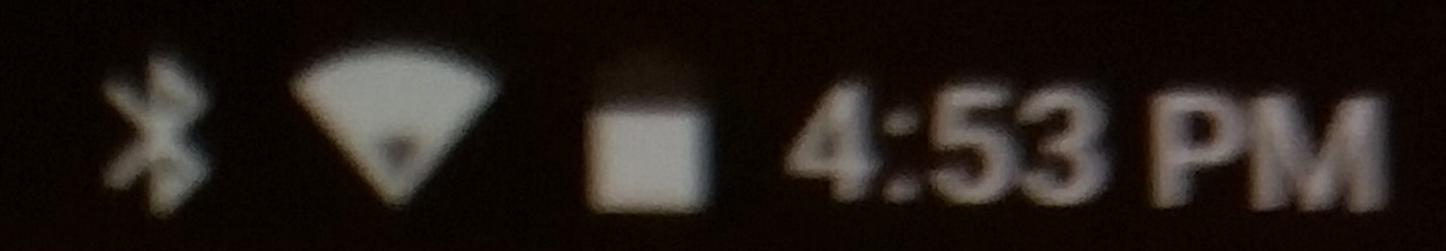

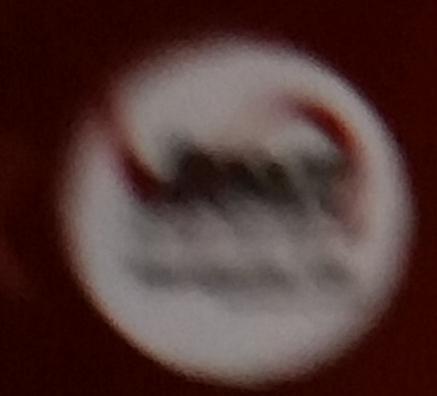

## Number of Labels

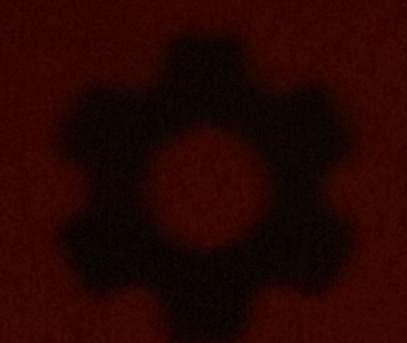

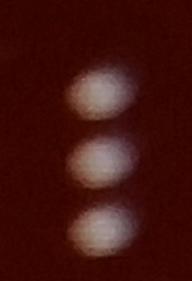

## Label Name ITEM - SKYPRINT - COPY

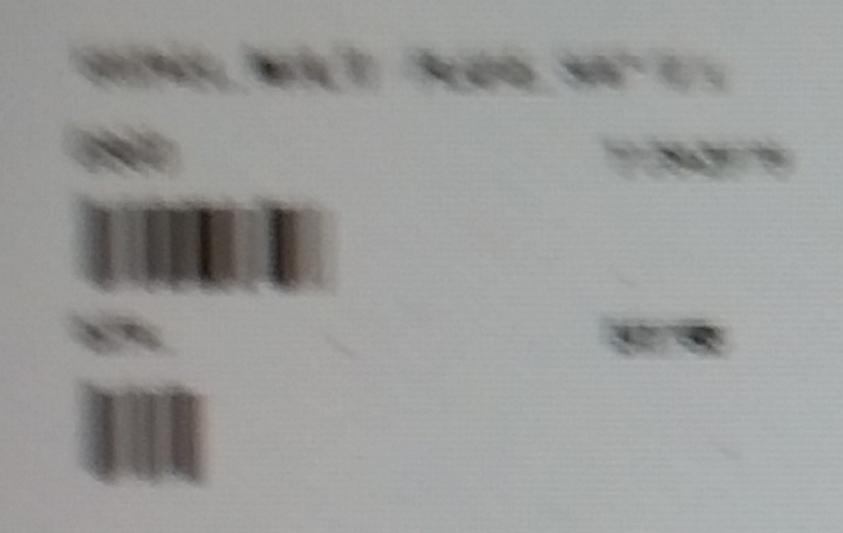

Turn off the preview screen print of the label

Label Oty

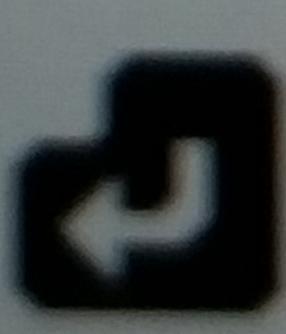

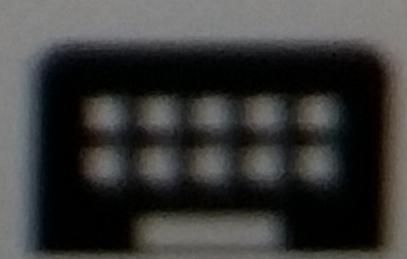

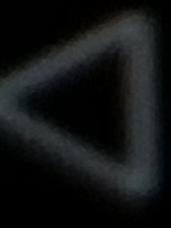

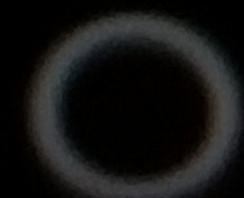

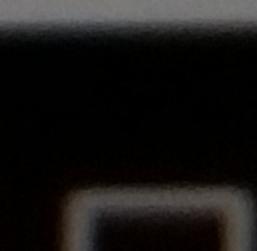

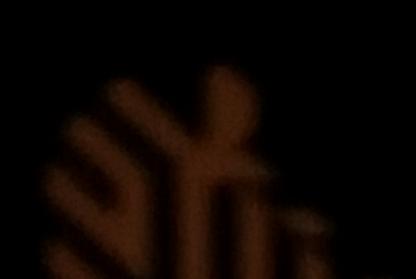